# Monad P1 : Side Effects (1A)

Young Won Lim 3/26/19 Copyright (c) 2016 - 2019 Young W. Lim.

 Permission is granted to copy, distribute and/or modify this document under the terms of the GNU Free Documentation License, Version 1.2 or any later version published by the Free Software Foundation; with no Invariant Sections, no Front-Cover Texts, and no Back-Cover Texts. A copy of the license is included in the section entitled "GNU Free Documentation License".

Please send corrections (or suggestions) to [youngwlim@hotmail.com.](mailto:youngwlim@hotmail.com) This document was produced by using LibreOffice.

### Variables and functions

[https://en.wikibooks.org/wiki/Haskell/Variables\\_and\\_functions](https://en.wikibooks.org/wiki/Haskell/Variables_and_functions)

Purity

https://wiki.haskell.org/Functional\_programming#Purity

### Variables

#### **Imperative programming:**

- variables as changeable locations in a computer's memory
- **imperative programs** explicitly commands (instructs) the computer what to do

#### **functional programming**

- a way to think in higher-level mathematical **terms**
- defining how **variables relate** to one another
- the **compiler** will **translate** these **functions** and **variables**

to **instructions** so that the computer can process.

# Haskell Language Features (I)

**Haskell Functional Programming (I)**

- **Immutability**
- **Recursive Definition : only in functions**
- **No Data Dependency**

## Redefinition : not allowed

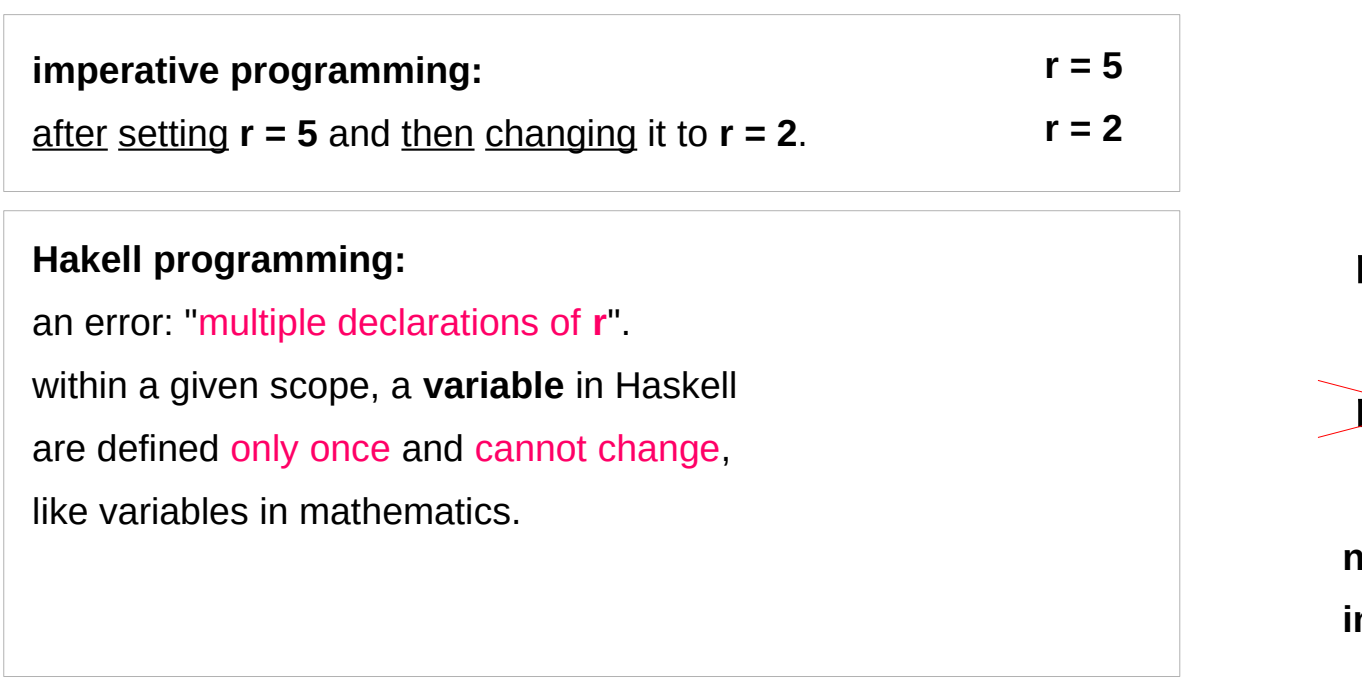

**r = 5 r = 2**

**no mutation in Haskell**

### Variables in a file

#### **Immutable**:

they can change only based on *the data we enter to run the program*.

We cannot define **r** two ways in the same code, but we could change the value by changing the file **Vars.hs**

**a = 100**  $r = 5$ **pi = 3.14159 e = 2.7818**

### No Mutation

### \*Main> **r = 33** <interactive>:12:3: parse error on input '='  $$$  ghci GHCi, version 7.10.3: http://www.haskell.org/ghc/ :? for help Prelude> **r = 333** <interactive>:2:3: parse error on input '=' Prelude>

**No mutation, Immutable**

**let r = 33**

**let r = 33**

# Loading a variable definition file

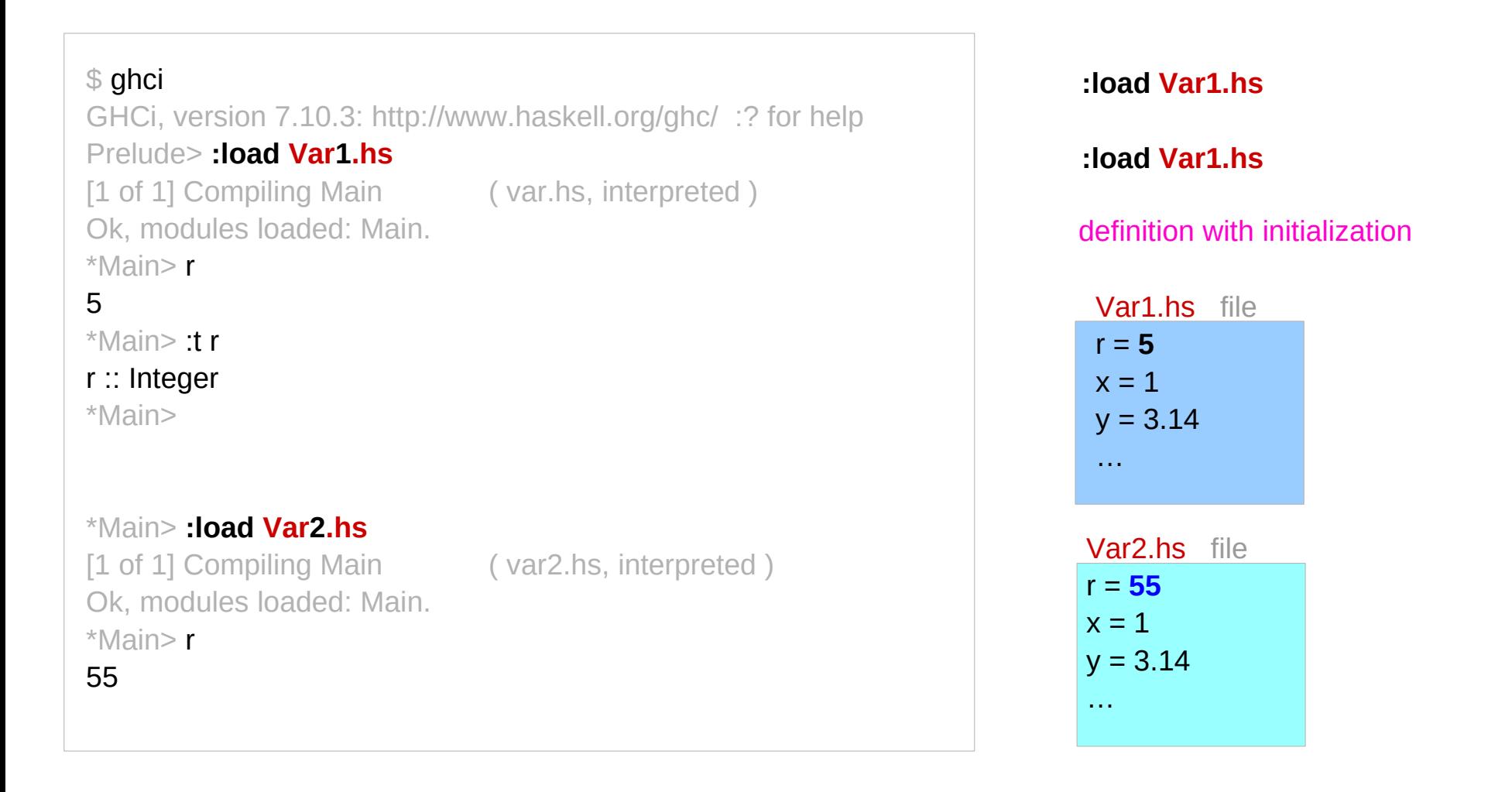

https://en.wikibooks.org/wiki/Haskell/Variables\_and\_functions

### Side Effects (1A) 9

## Incrementing by one

**imperative programming:** incrementing the variable r (**updating** the value in memory) **Hakell programming:** No **compound assignment** like operations if **r** had been defined with any value beforehand, then **r = r + 1** in Haskell would bring an error message. **multiple definition** not allowed the expression  $r = r + 1$  is a **recursive definition** allowed in a **function** definition **r = r + 1 add1 x = x + 1 r = 3 r = r + 1 r = 3 r = add1 r**

### Arguments and parameters of a function

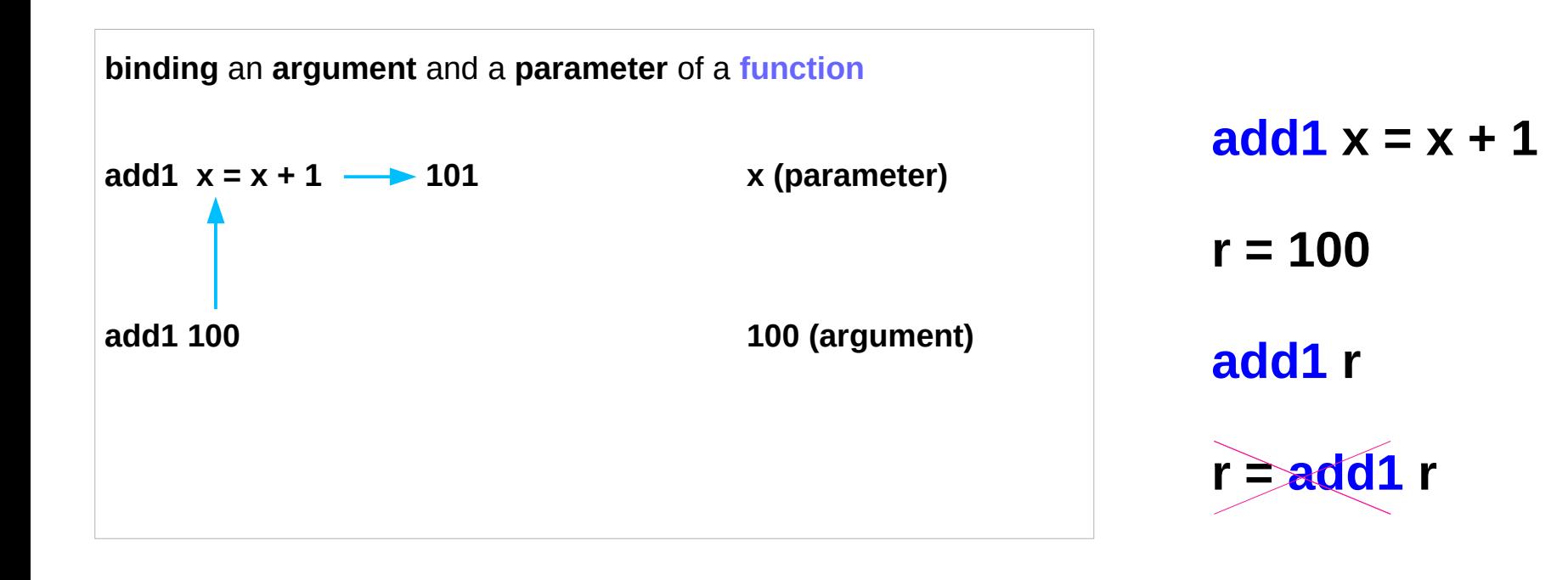

### Recursive Definition

#### **Hakell programming:**

a **recursive definition** of **r** 

(defining it in terms of itself)

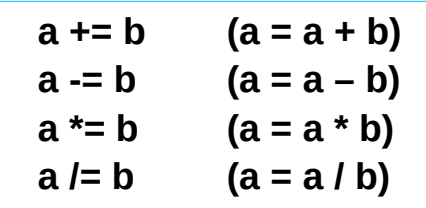

No **compound assignment** like operations are allowed

if **a** had been defined with any value beforehand,

then **a = a + b** in Haskell would **multiply defined**

**recursive function factorial 0 = 1 factorial**  $n = n *$  **factorial**  $(n - 1)$ 

**non-recursive function** add1  $x = x + 1$ 

**recursive definitions are allowed only in function definition**

# Simulating imperative codes

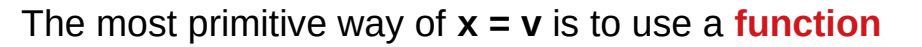

taking **x** as a **parameter**, and pass the **argument v** to that function.

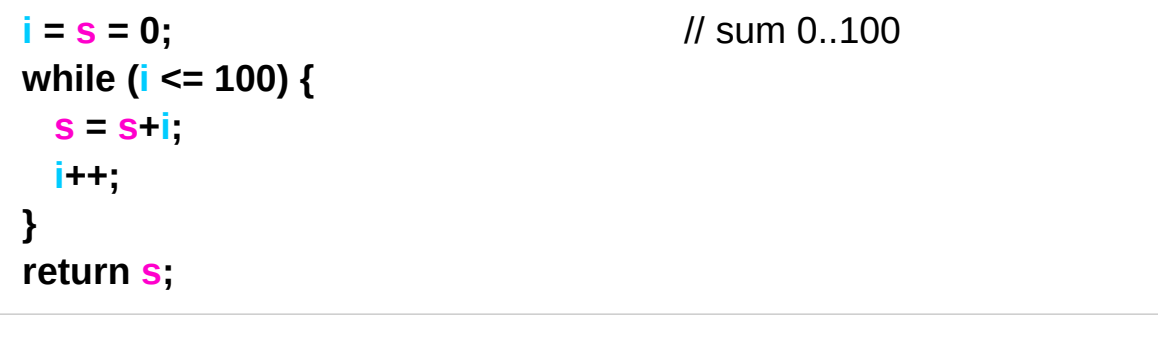

 $\mathbf{sum} = \mathbf{f} \mathbf{0} \mathbf{0}$   $\qquad \qquad$  -- the initial values  **where f**  $\mathbf{i}$  **s**  $\mathbf{j}$  **i** <=100 = **f** ( $\mathbf{i}$ +1) (s+ $\mathbf{i}$ ) -- increment **i**, augment **s l otherwise**  $= s$  $-$  **return s** at the end  $i = (i+1)$ **s = (s+i)** 

This code is not pretty functional programing code, but it is simulating imperative code

https://stackoverflow.com/questions/43525193/how-can-i-re-assign-a-variable-in-a-function-in-haskell

**Side Effects (1A)** 13 Young Won Lim

 $x = v$ 

### No Data Dependency

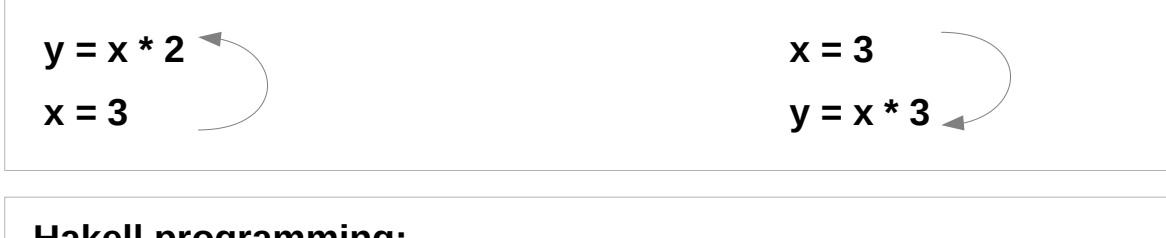

#### **Hakell programming:**

because the values of variables do not change variables can be defined in any order

no mandatory : "**x** being declared before **y**"

### Evaluation examples

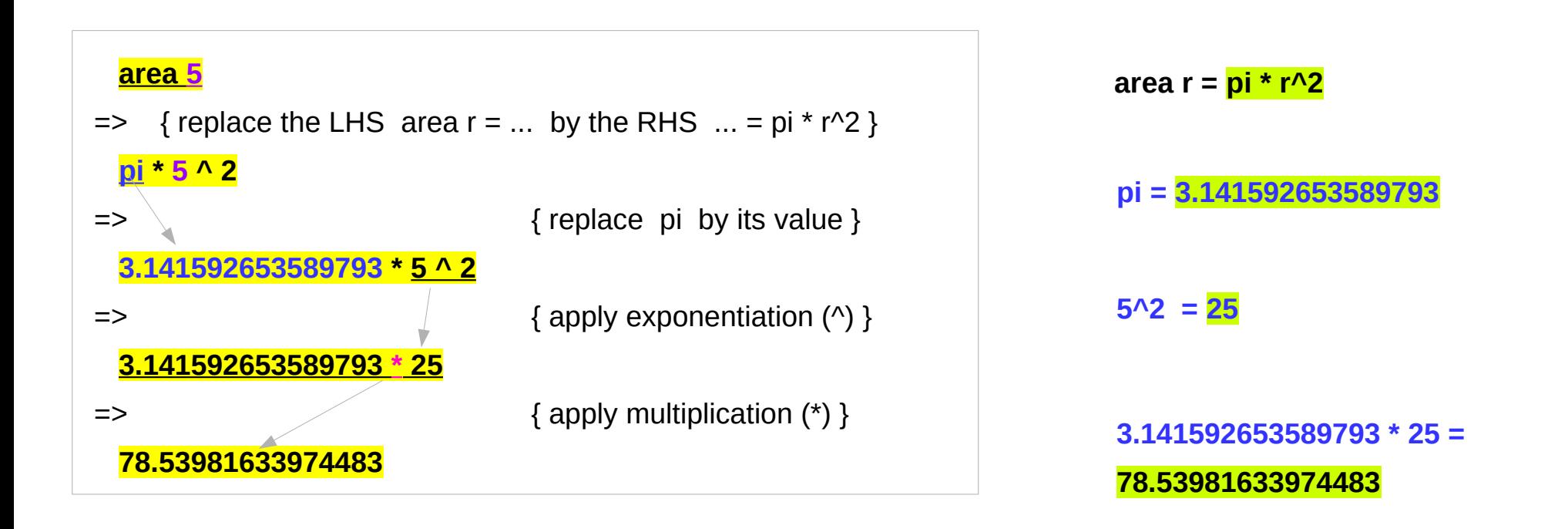

### Translation to instructions

### **functional programming**  ● making the **compiler translate functions** and **variables to** the step-by-step **instructions** that the computer can process. **replace** each **function** and **variable** with its **definition repeatedly replace** the results until a single value remains. to apply or call a function means to **replace** the LHS of its **definition** by its RHS. LHS **RHS**

 $HSS = RHS$ 

### Scope

Scope rules define the **visibility rules** for **names** in a programming language.

What if you have references to a **variable** named **k**  in different parts of the program?

Do these refer to the same variable or to different ones?

https://courses.cs.washington.edu/courses/cse341/03wi/imperative/scoping.html

## Haskell Scope

Most languages, including Haskell, are **statically scoped**.

- A **block** defines a new **scope**.
- Variables can be declared in that scope,

and are not visible from the outside.

- However, **variables** outside the scope (in enclosing scopes) are visible unless they are overridden.
- In Haskell, these scope rules also apply
	- to the names of **functions**.

Static scoping is also sometimes called **lexical scoping**.

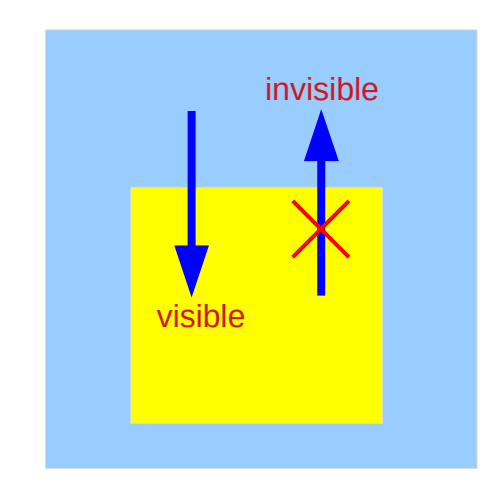

https://courses.cs.washington.edu/courses/cse341/03wi/imperative/scoping.html

## Side Effects Definition

a **function** or **expression** is said to have a **side effect** if it **modifies** some state outside its scope or has an observable interaction with its calling functions or the outside world besides **returning a value**.

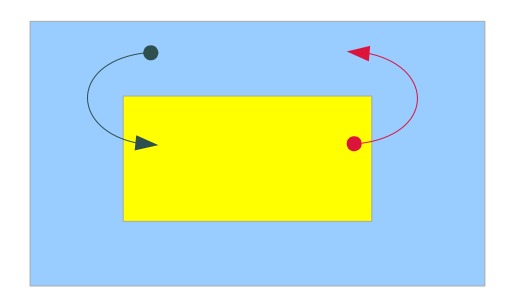

#### a particular **function** might

- modify a **global** variable or **static** variable
- modify one of its **arguments**
- raise an **exception**
- write data to a **display** or **file**
- read data from a **keyboard** or **file**
- call *other side-effecting functions*

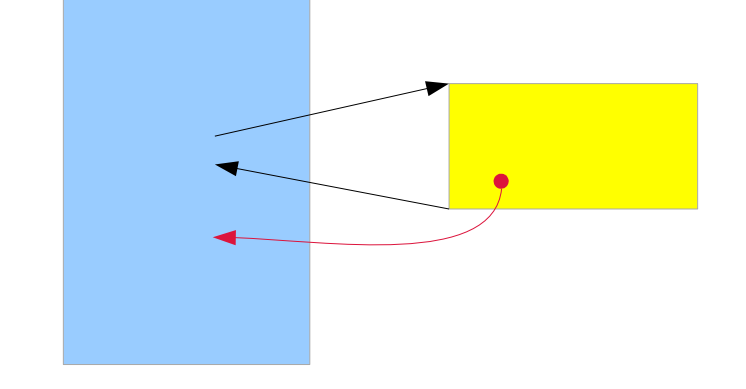

https://en.wikipedia.org/wiki/Side\_effect\_(computer\_science)

### **Side Effects (1A)** 19 Young Won Lim

### Some Monad types to handle side effects

#### **State monad**

manages **global variables**

#### **Error monad**

enables **exceptions**

#### **IO monad**

handles interactions with the **file system**, and other **resources** outside the program

the **program** itself has no side effects the **action** in monads does have side effects

the functional nature of the **program** is maintained (**pure**, **no side effects**)

https://blog.osteele.com/2007/12/overloading-semicolon/

#### **actions in State, Error, IO monad** have side effects

### **Side Effects (1A)** 20 20 20

# History, Order, and Context

In the presence of **side effects**,

a program's behaviour may depend on **history**;

the **order** of **evaluation** matters.

the **context** and **histories**

**imperative** programming : frequent utilization of **side effects**. **functional** programming : **side effects** are rarely used.

The lack of side effects makes it easier to do **formal verifications** of a program

https://en.wikipedia.org/wiki/Side\_effect\_(computer\_science)

### Side Effects Examples in C

**int i, j; i = j = 3;**  $i = (i = 3);$  // $j = 3$  returns **3**, which then gets assigned to **i** 

// The assignment function returns 10 // which automatically casts to "true" // so the loop conditional always evaluates to true

while (**b = 10**) { }

https://en.wikipedia.org/wiki/Side\_effect\_(computer\_science)

### **Side Effects (1A)** 22 22

# Haskell Language Features (II)

**Haskell Functional Programming (II)** 

- **Pure Function**
- **Simple IO**
- **Laziness**
- **Sequencing**

## Pure Languages

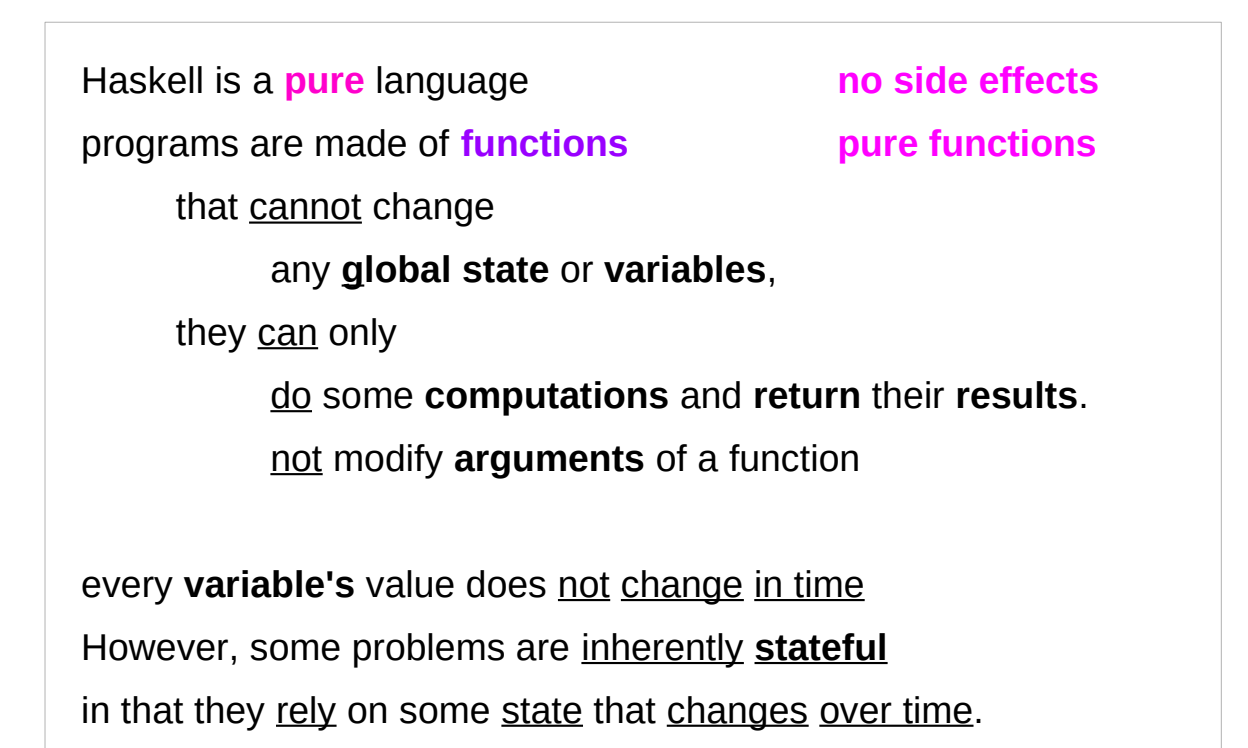

a bit tedious to model Haskell has the **state monad** features

http://learnyouahaskell.com/for-a-few-monads-more

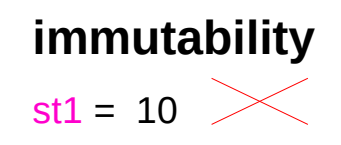

### **use a function** for **stateful computations**

**s -> (x,s)** st1 (v 10)

### **Side Effects (1A)** 24 Young Won Lim

# Pure Function

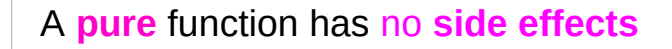

- **no state** nor **no** access to **external states** (global variables)
	- ➔ the function call starts from the scratch (no memory)
	- ➔ every invocation with the same set of arguments returns always the same result
- **no argument modifications**
	- ➔ calling a **pure** function is the same as
	- ➔ calling it twice and discarding the result of the first call.

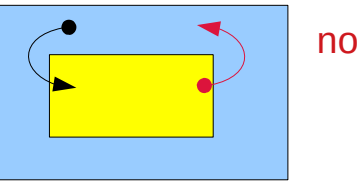

#### no global variables

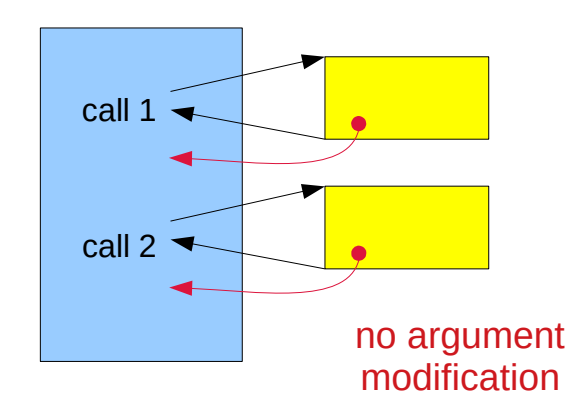

#### **easily parallelizeable**

**no side effect** means **no data races**

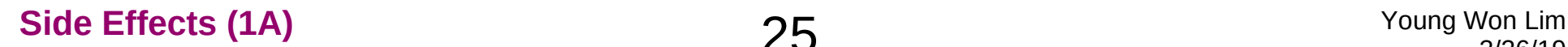

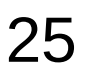

### Actions

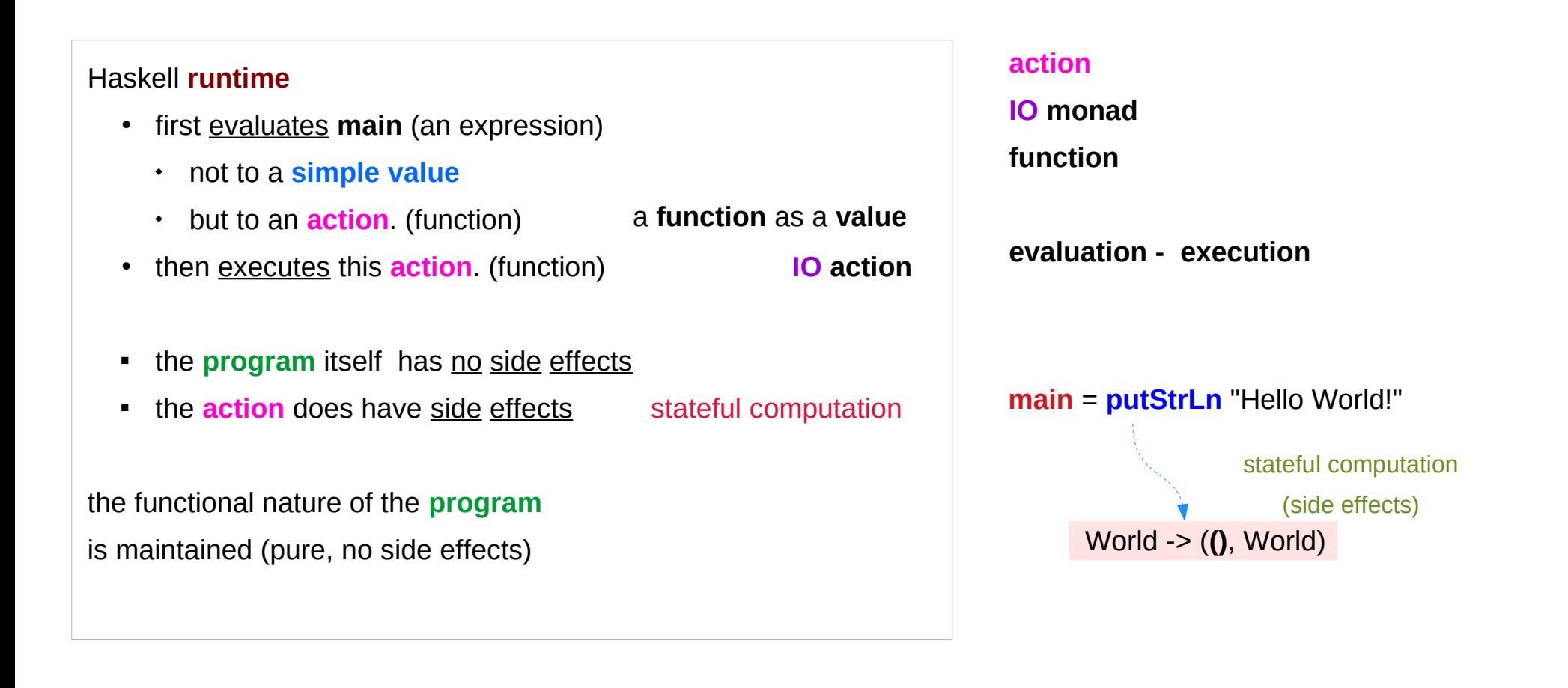

# Simple IO

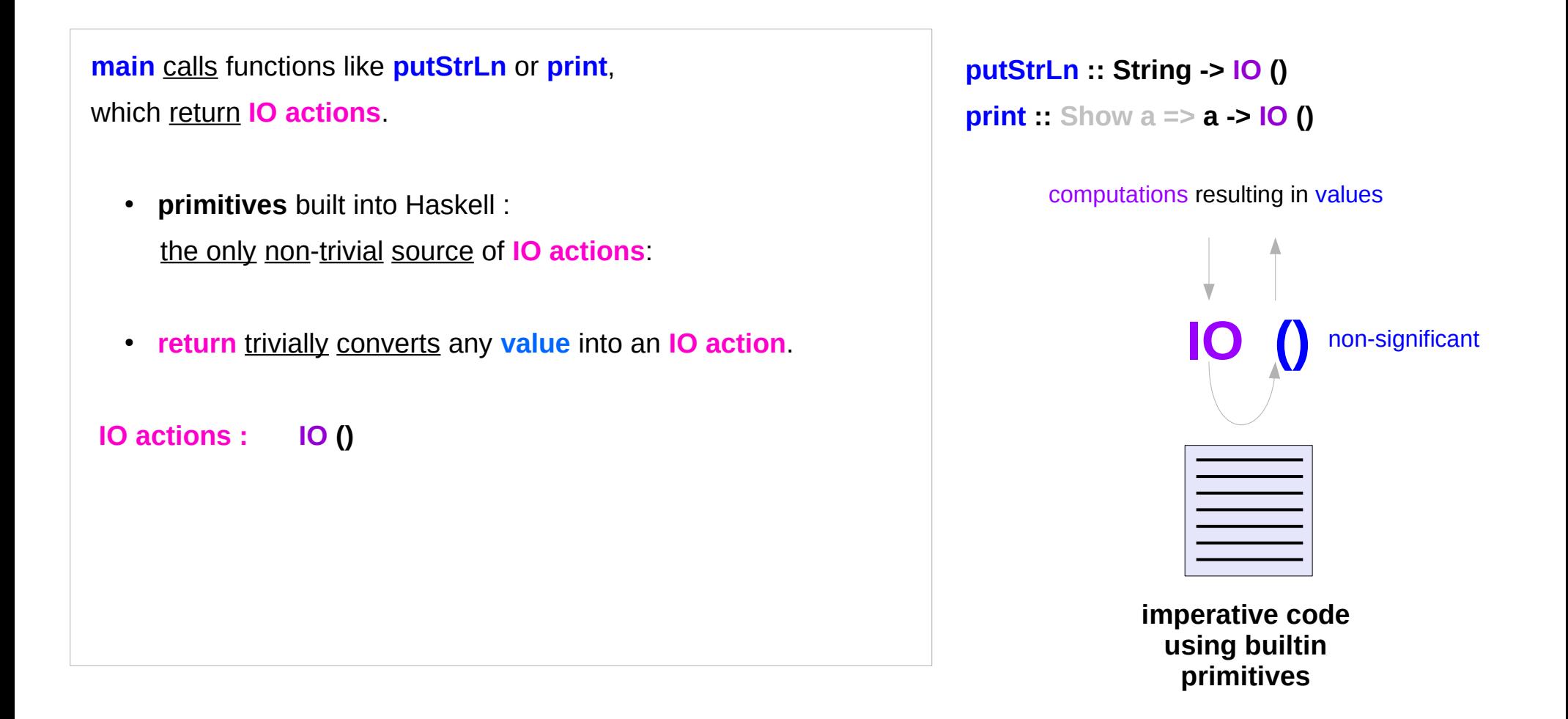

## Primitives in PutStrLn

```
...
writeCharBuffer h_ Buffer{ bufRaw=raw, bufState=WriteBuffer,
                      bufL=0, bufR=count, bufSize=sz }
...
writeCharBuffer :: Handle__ -> CharBuffer -> IO ()
writeCharBuffer h @Handle {..} !cbuf = do
… 
-- |Write a new value into an 'IORef'
writeIORef :: IORef a -> a -> IO ()
writeIORef (IORef var) v = stToIO (writeSTRef var v)
-- |Write a new value into an 'STRef'
writeSTRef :: STRef s a \rightarrow a \rightarrow STs ()
writeSTRef (STRef var#) val = ST $ \s1# ->
  case writeMutVar# var# val s1# of \{ s2# \rightarrow (\# s2#, () \#) \}s2# -> (# s2#, () #)s \rightarrow (x,s)
```
http://hackage.haskell.org/package/base-4.11.1.0/docs/src/GHC.IO.Handle.Text.html#local-6989586621679303176

# IO actions in main

**IO action** is invoked, after the Haskell **program** has run

- an **IO action** can never be executed inside the **program** in order to execute a function of the type **World -> (t, World)** must supply a **value** of the type **World**
- once created, an **IO action** keeps *percolating up* until it ends up in **main** and is executed by the **runtime**.
- **IO action** can be also discarded. but that means it will never be evaluated

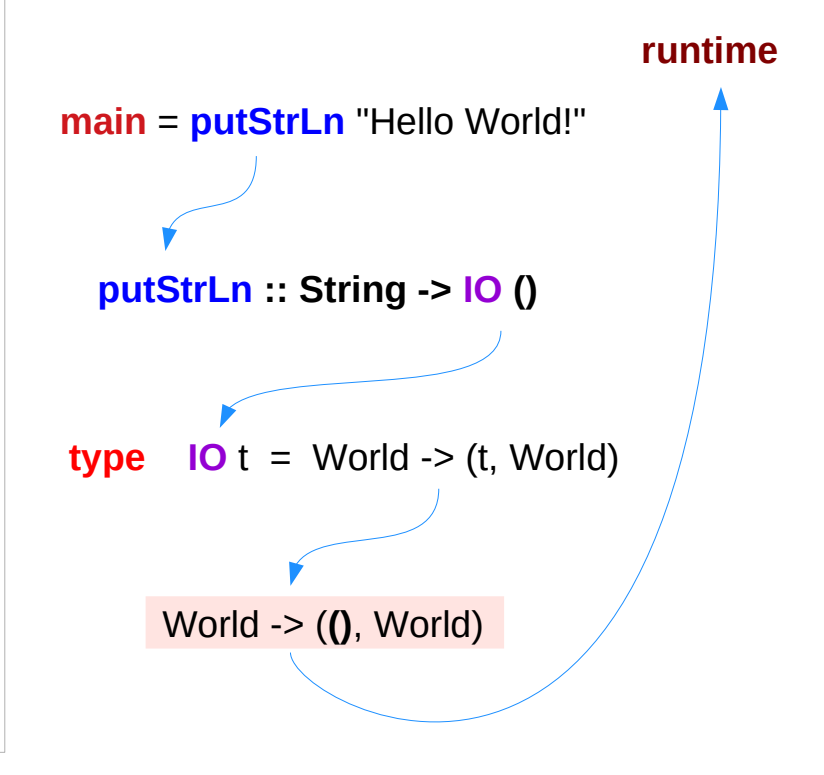

### Laziness

Haskell will not **calculate** anything unless it's strictly necessary or is forced by the programmer

Haskell will not even **evaluate**

arguments to a function before calling it

Haskell assumes that the arguments will **not** be **used**, so it procrastinates as long as possible.

unless proven otherwise

### Laziness and Pure Functions

A **pure function** has no **side effects**. Calling a **function once** is the same as calling it **twice** and discarding the **result** of the first **call**.

not modifying its **arguments** but modifying only the **result**

furthermore, if the **result** of any function call is not used, Haskell will spare itself the trouble and will never call the **function**.

exception **IO () -- () non-significant result**

### Laziness and Pure Functions

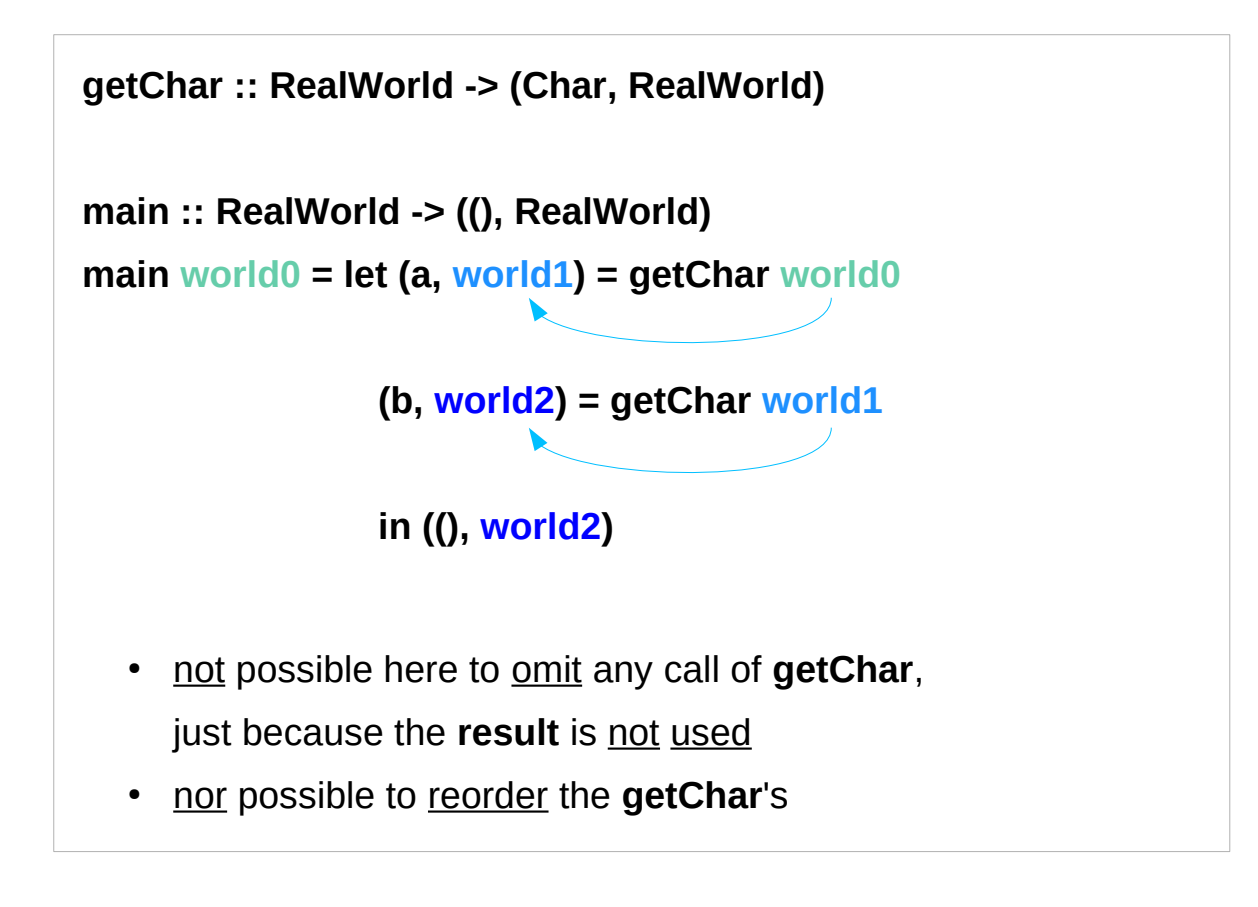

**world2** requires **world1 world1** requires **world0**

the **result ()** is not used

https://wiki.haskell.org/IO\_inside#Welcome\_to\_the\_RealWorld.2C\_baby

### Laziness Example 1

Division by zero : **undefined -** never be evaluated.

```
main = print $ undefined + 1
```
no compile time error

but a runtime error

because of an attempt to evaluate **undefined**.

 $f$ oo  $x = 1$ 

```
main = print $ (foo undefined) + 1
```
Haskell calls **foo** but never evaluates its argument **undefined** (just returns 1)

### Laziness Example 2

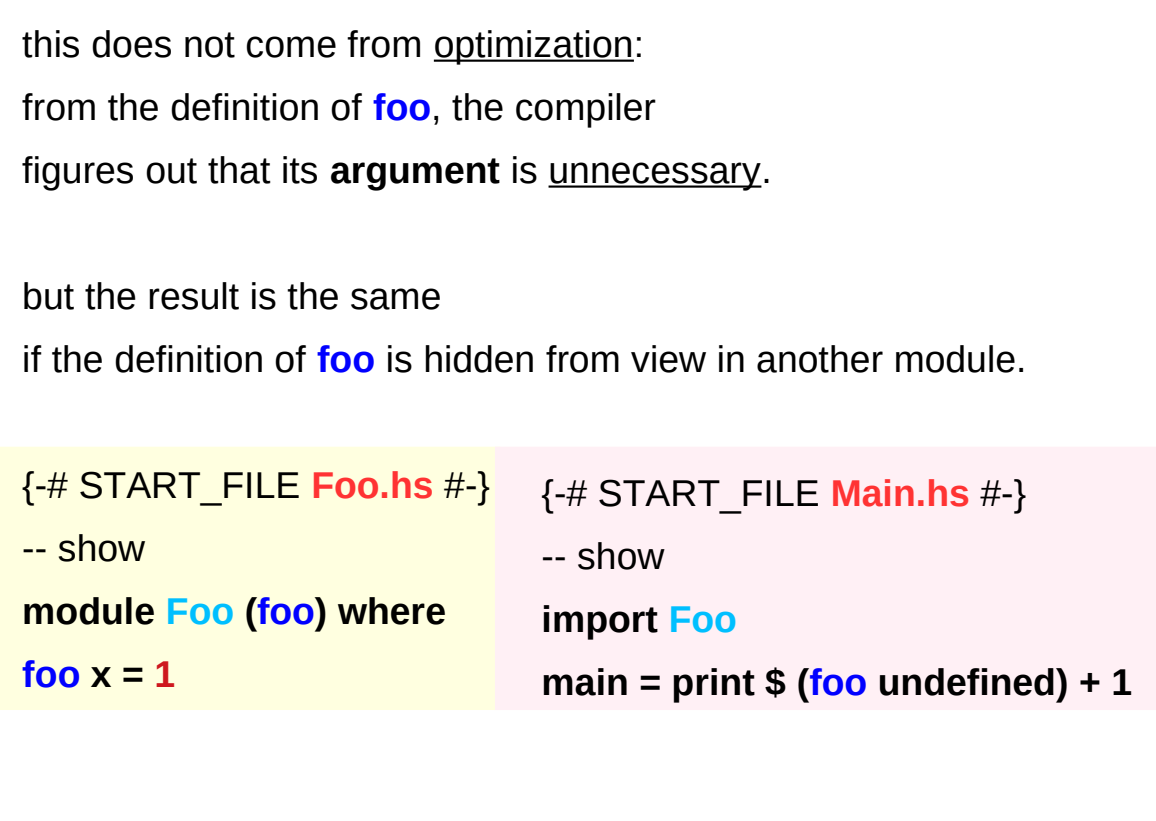

## Laziness with infinity

**laziness** allows it to deal with

- **infinity** (like an infinite list)
- the **future** that hasn't materialized yet

## Laziness and IO action

Laziness or not, a program will be executed at some time.

why an expression should be evaluated? among many reasons, the fundamental one is to display its result.

without I/O, nothing would ever be evaluated

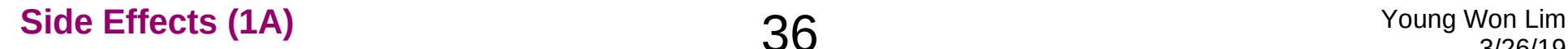
#### Do Notation

Larger **IO actions** are composed of smaller **IO actions**.

- the **order** of **composition** matters
- **sequence IO actions**

special syntax for sequencing : the **do** notation.

#### Do Notation Example

#### **main = do**

 **putStrLn "The answer is: "**

 **print 43**

#### **sequencing** two **IO actions**

- one **IO action** returned by **putStrLn**
- another **IO action** returned by **print**

inside a **do** block

proper **indentation**.

# Do Notation – input action (1)

whatever you receive from the user or from a file you assign to a variable and use it later.

#### **main = do**

 **str <- getLine putStrLn str**

when executed, creates an **action** that will take the input from the user. then pass this input to the rest of **actions** of the **do** block under the **name str** when the rest is executed. (not ordinary variable, but a **binding**)

**immutable variable just a binding** 

**x <- monadic value**  (only the result of the monadic value execution)

**getLine str binded name** 

# Do Notation – input action (2)

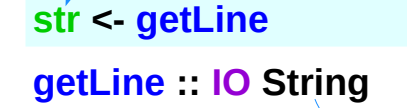

only the returned **result** is passed

- str is not really a variable
- <- is not really an assignment
- **<-** creates an **action** (execution)
- **<-** binds the name **str** to the **value** (**String**) that will be returned by executing the **action** of **getLine**.

In Haskell you never **assign** to a variable, (**immutable**) instead you **bind** a **name** to a **value**.

**getLine** creates an **action** that, when the **action** executed will take the **input** from the user. It will then pass that **input** to the rest of the **do block** (which is also an **action**) under the **name str** when it (the rest) is executed.

#### **do** block operations

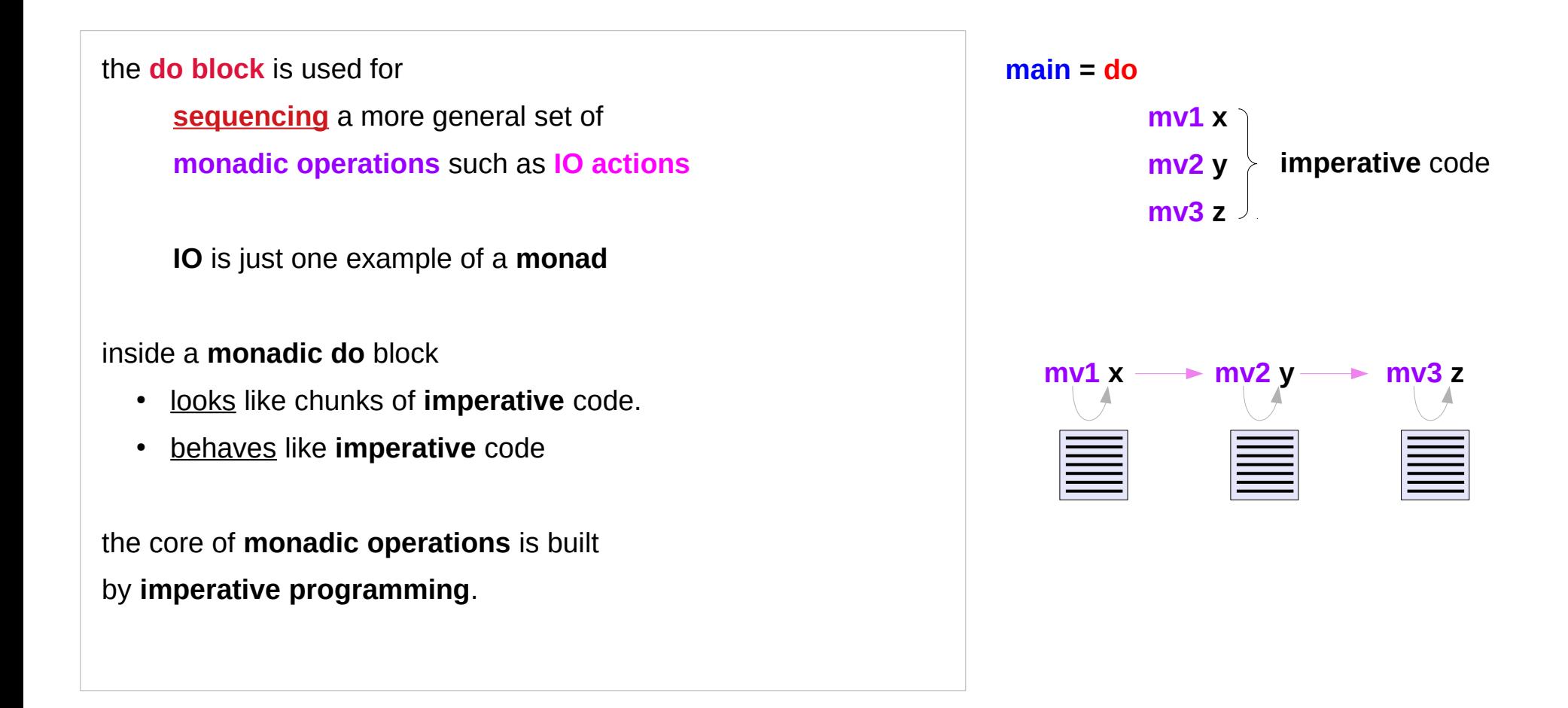

#### Monadic value

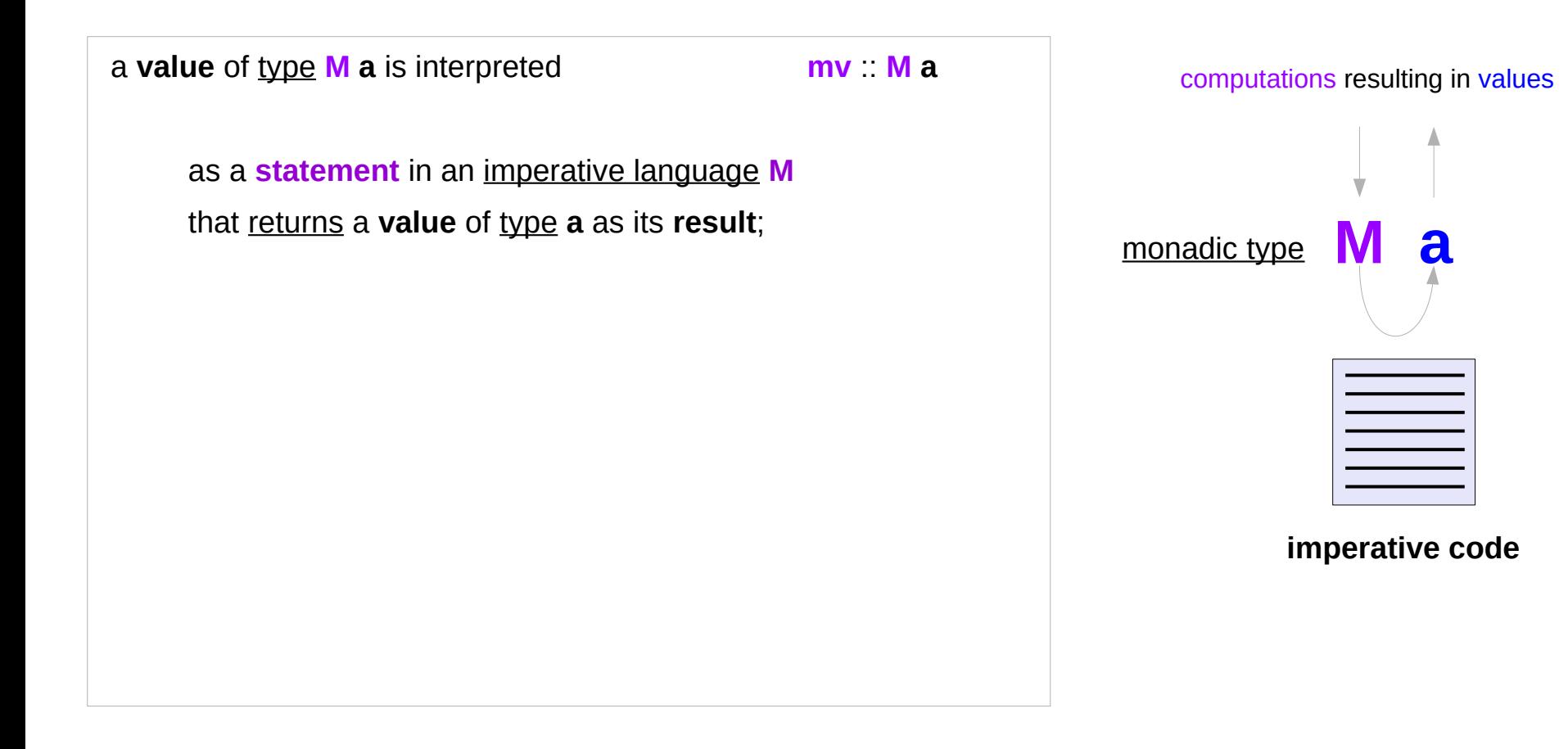

#### Semicolon Overloading

The way the **actions** are glued together is the essence of the **Monad**.

Since the glueing happens between the lines, the **Monad** is sometimes described as an "**overloading of the semicolon**."

Different **monads** overload it differently.

**main = do putStrLn "The answer is: "**;  **print 43**

**main = putStrLn "The answer is: " >> print 43**

### Semicolon Overloading Examples

#### can define your own **sequencing rule**

- execute the first statement once, and then execute the next statement
- the first statement computes a value, which the next statement can use

#### **the Maybe monad**

• execute the first statement, but only execute the next statement if the value so far isn't null

#### **the List monad**

 $\cdot$  the first statement computes a list of values, and the second statement runs once using each of them

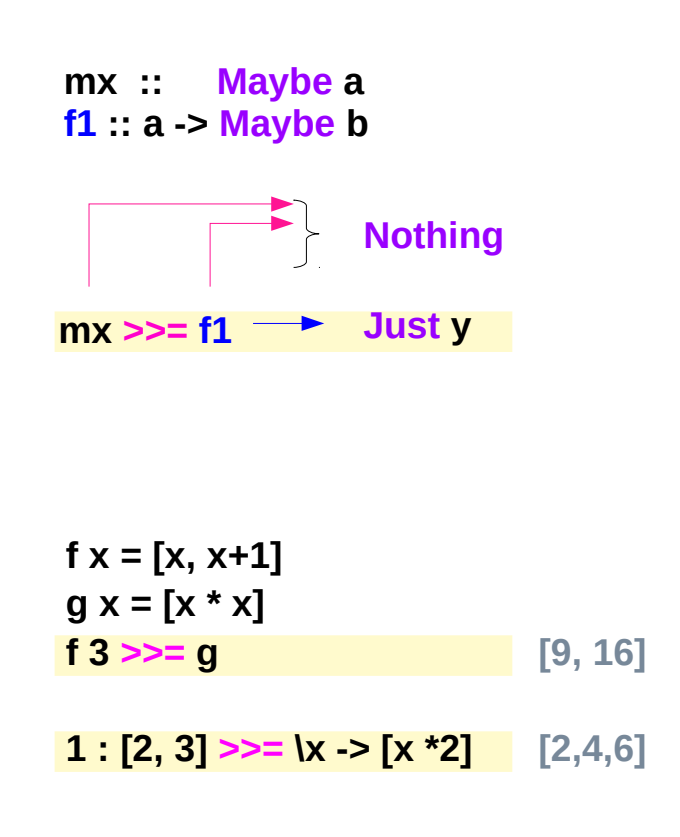

https://blog.osteele.com/2007/12/overloading-semicolon/

### Combining two statements

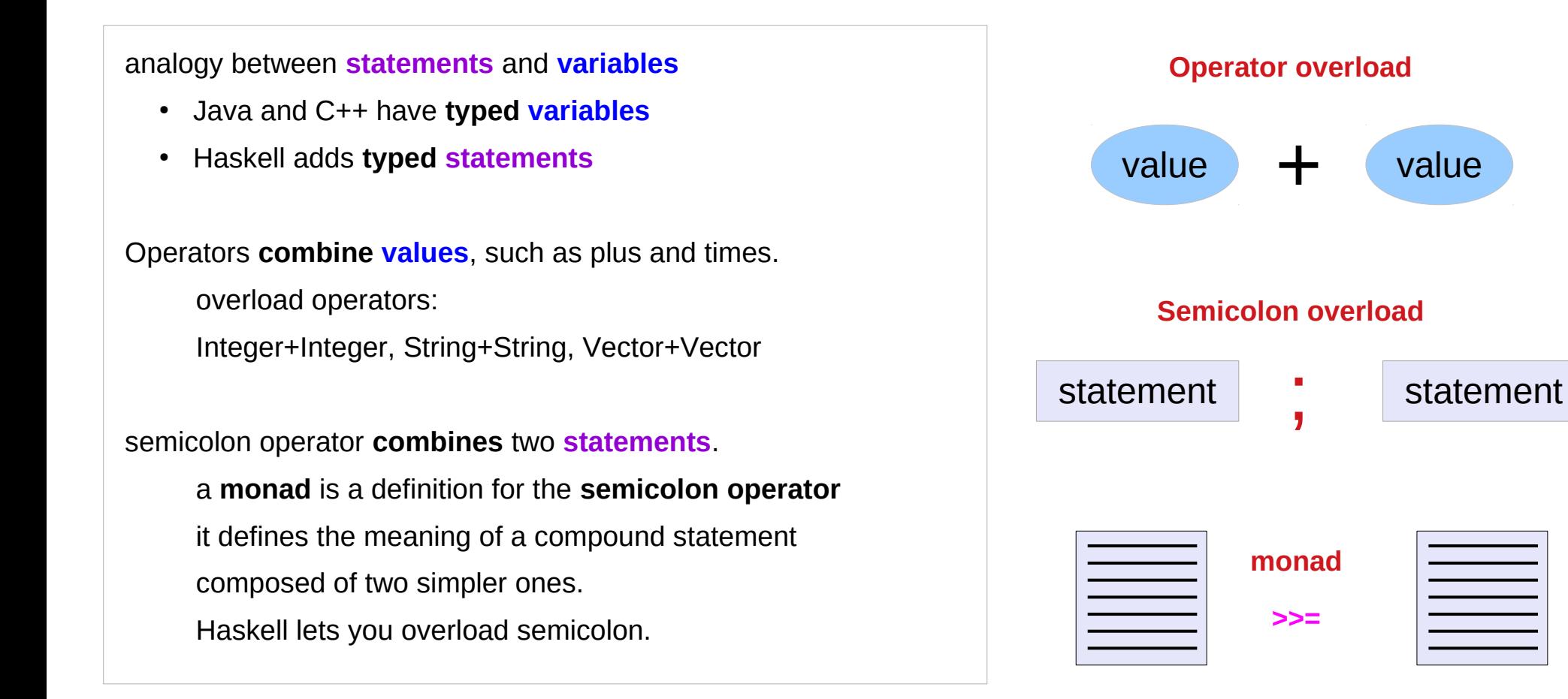

https://blog.osteele.com/2007/12/overloading-semicolon/

 $\equiv$ 

#### Stateful Computations & IO: Side Effects in Haskell

The functional language Haskell expresses **side effects** such as **I/O** and other **stateful computations**

using **monadic actions**

**IO monad**

**State monad**

https://en.wikipedia.org/wiki/Side\_effect\_(computer\_science)

### Stateful Computation

#### a **stateful computation** is a **function** that

takes some **state** and

returns a **value** along with some **new state**.

That function would have the following type:

 $s > (a, s)$ 

- **s** is the type of the **state** and
- **a** the **result** of the **stateful computation**.

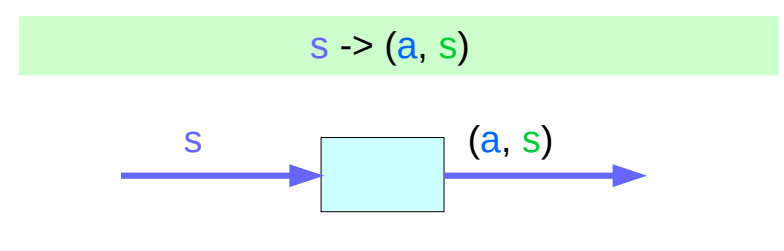

a **function** is an *executable data* when executed, a **result** is produced

**action** (an executable function) **result** is produced if executed

http://learnyouahaskell.com/for-a-few-monads-more

## Assignment in the Haskell runtime

**Assignment** in an **imperative** language : will assign the value **5** to the variable **x** will have the value **5** *as an expression* **Assignment** in a **functional** language as a **function** that takes a **state** and returns a **result** and a **new state**

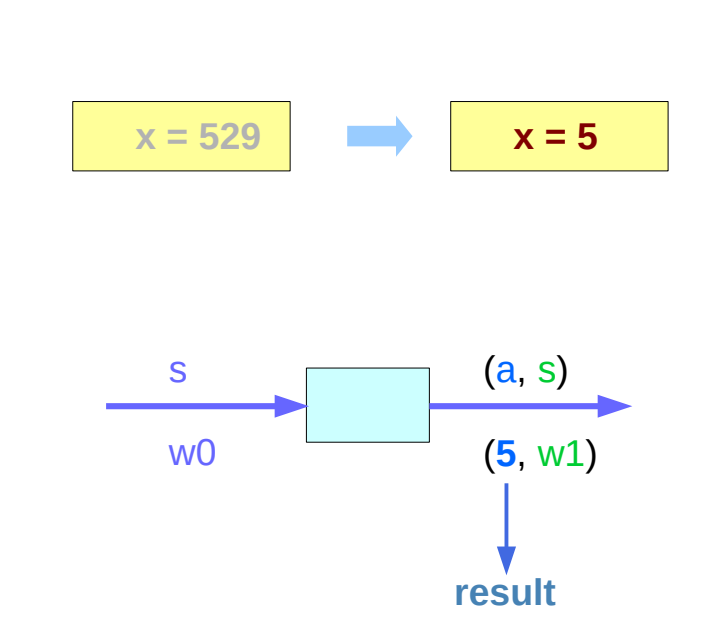

http://learnyouahaskell.com/for-a-few-monads-more

#### Assignment as a stateful computation

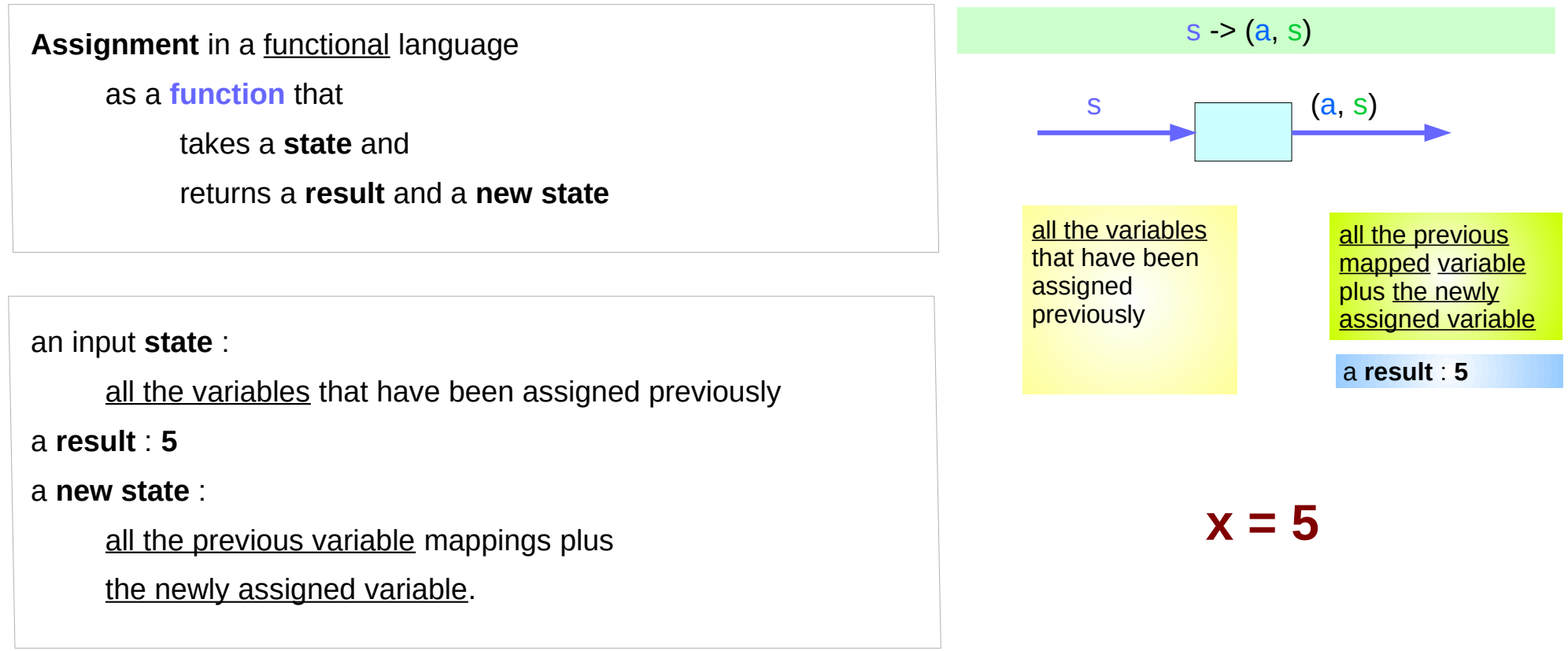

http://learnyouahaskell.com/for-a-few-monads-more

### A value with a **context**

#### The **stateful computation**:

- a **function** that
	- ➔ takes a **state** and
	- ➔ returns a **result** and a **new state**
- can be considered as a **value** with a **context**

the actual **value** is the **result**

the **context** is

an **initial state** that must be provided to get the **result** not only the **result**, but also a **new state** is obtained through the **execution** of the function

the **result** is determined based on the **initial state** the **result** and the **new state** depend on the **initial state**

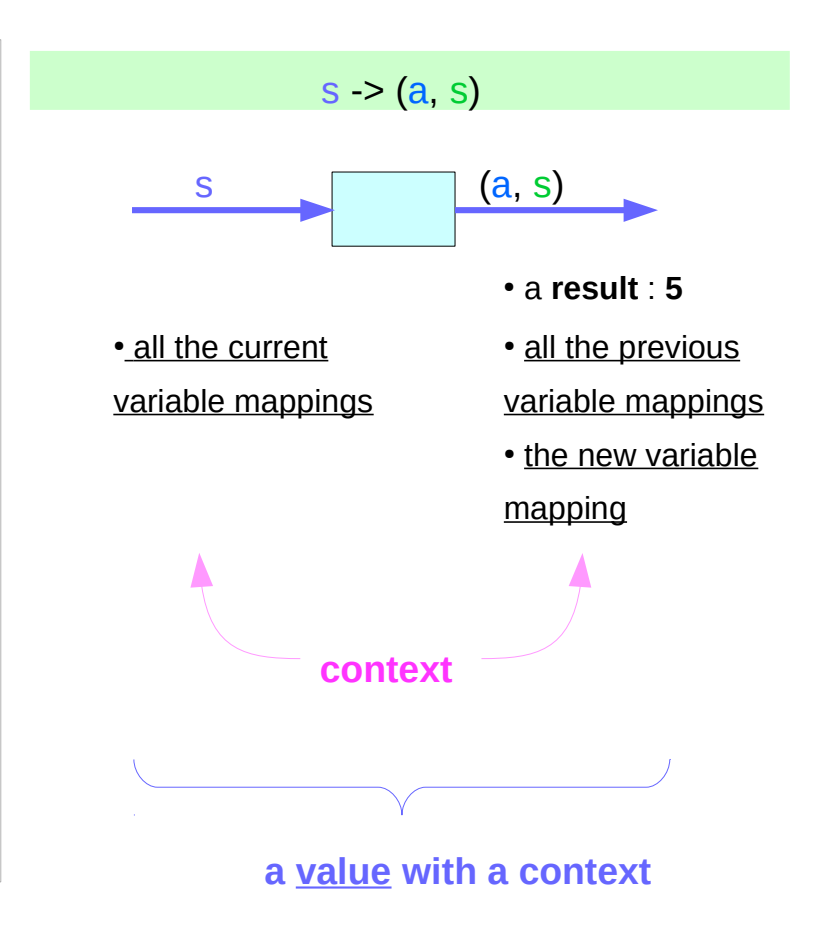

http://learnyouahaskell.com/for-a-few-monads-more

#### Side Effects (1A) **50 Young Won Limes And Allen And Allen Side Effects (1A)**

### Stateful computations of IO Monad

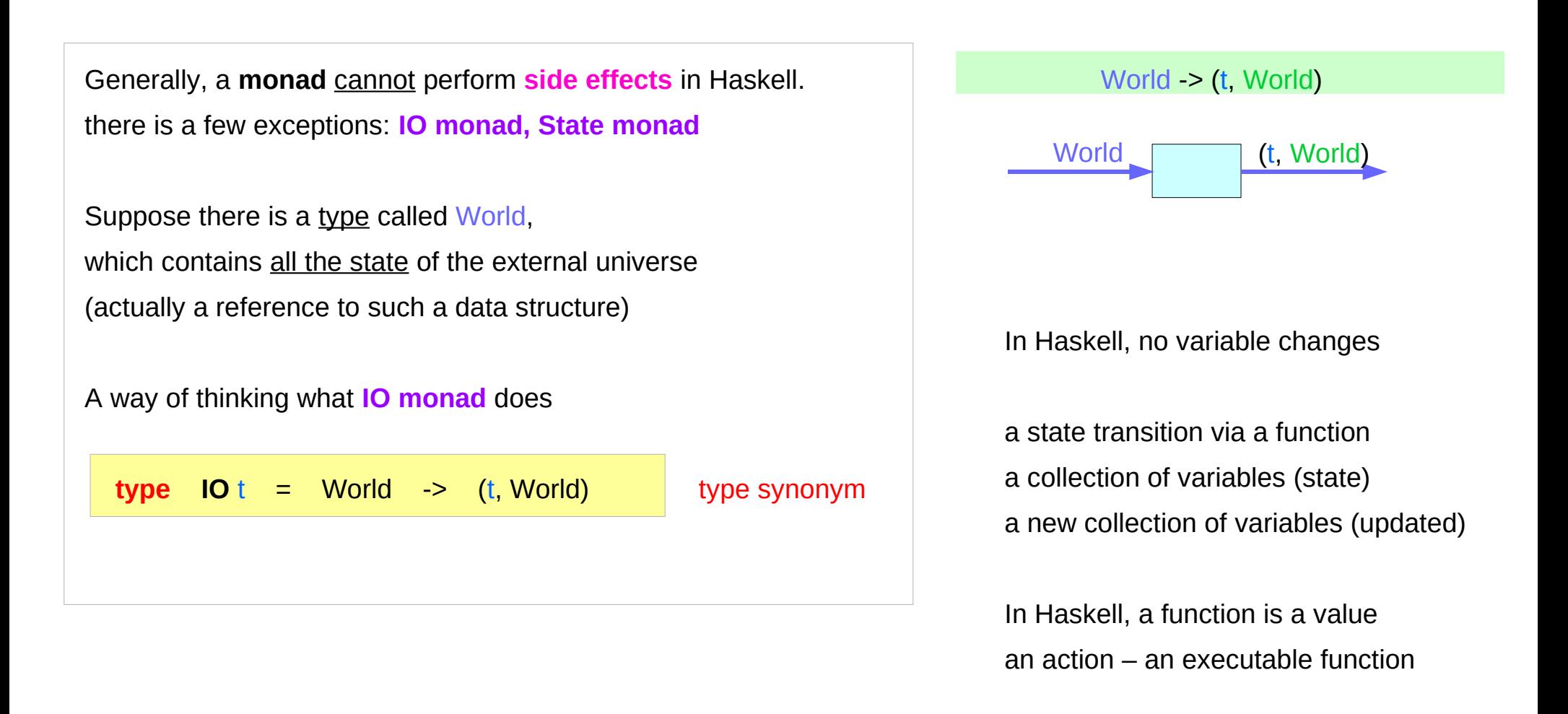

https://www.cs.hmc.edu/~adavidso/monads.pdf

#### Stateful computation models of IO monad

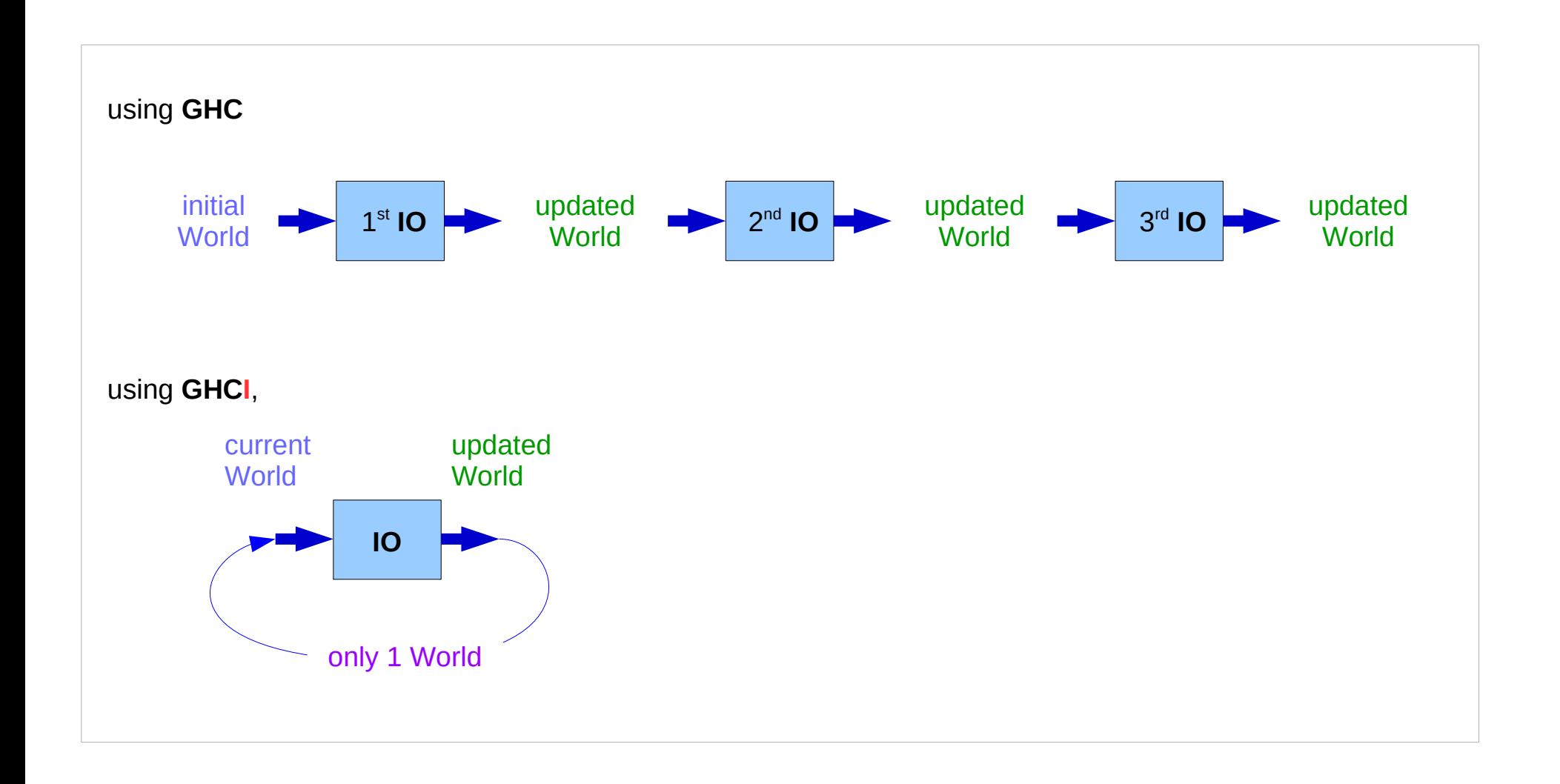

https://www.cs.hmc.edu/~adavidso/monads.pdf

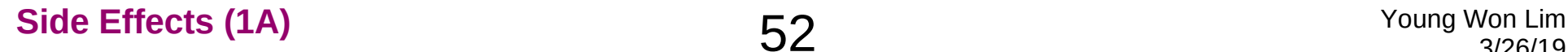

#### Pure subset of a language

Some functional languages allow **expressions** to yield **actions** in addition to **return values**.

These **actions** are called **side effects** to emphasize that the **return value** is the most important **result** of a function

**pure languages** prohibit **side effects** but, **pure** subsets is still **useful**

beneficial to write a significant part of a code as **pure** and the remaining error prone **impure** part as small as possible

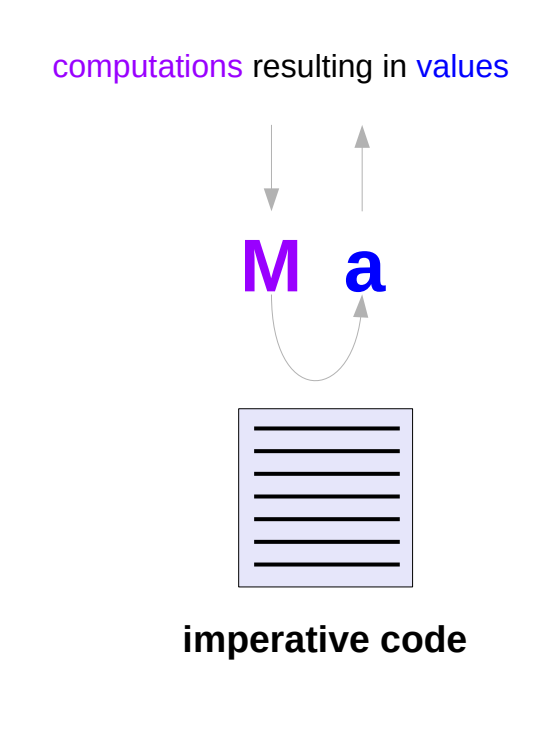

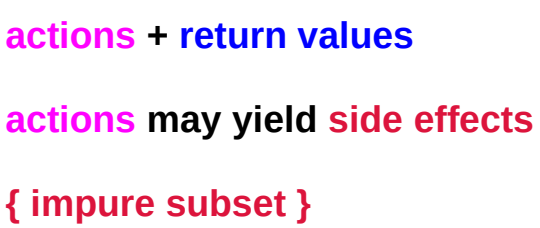

#### Pure language features

**Immutable Data** altered copies are used **Lazy Evaluation defer until needed Purity and Effects** mutable array and IO

**Referential Transparency** the same result on each invocation

**Pure** functional programs typically operate on **immutable data**.

Instead of altering existing values, **altered copies** are created and the original is preserved.

Since the **unchanged parts** of the structure cannot be modified, they can often be shared between the old and new copies, which saves memory.

#### Referential Transparency

**Pure computations** yield the same value each time they are invoked.

This property is called **referential transparency** and makes possible to conduct **equational reasoning** on the code.

no argument modification no global variable access : no side effects

#### Referential Transparency Examples

#### **y = f x**

#### **g = h y y**

then we should be able to replace the definition of **g** with

#### **g = h (f x) (f x)**

and get the same result; only the **efficiency** might change.

https://wiki.haskell.org/Functional\_programming#Purity

#### **Side Effects (1A)** 57 Young Won Lim

### Lazy Evaluation

Since **pure** computations are **referentially transparent** they can be performed at any time and still yield the same result.

This makes it possible to defer the computation of values until they are needed, that is, to **compute** them **lazily**.

**Lazy evaluation avoids** unnecessary computations and allows **infinite data structures** to be defined and used.

# Purity and Effects

Even though **purely functional programming** is very beneficial, the programmer might want to use **features** that are not available in pure programs, like efficient **mutable arrays** or **convenient I/O**.

There are 2 **approaches** to this problem.

**1) extended impure function 2) simulating monads**

# Using impure functions

Some functional languages **extend** their purely functional core **with side effects**.

The programmer must be careful not to use **impure functions** in places *where only pure functions are expected*.

### Using monads

Another way of **introducing side effects** to a pure language is to **simulate** them using **monads**.

While the **language** remains **pure** and **referentially transparent**, **monads** can provide **implicit state** by threading it inside them. Stateful computation

The **compiler** does not care about the **imperative features** because the **language** itself remains **pure**,

however usually the **implementations** do care about them due to the **efficiency reasons**,

for instance to provide **O(1) mutable arrays**.

#### Monads enable lazy evaluation

Allowing **side effects** only through **monads** and keeping the language **pure** makes it possible to have **lazy evaluation** that does not conflict with the **effects** of **impure code**.

Even though **lazy expressions** can be evaluated **in any order**, the **monad structure forces** the effects to be executed **in the correct order**.

## All the effects as parameters

suppose a function **f'** has **side effects**. if all the effects it produces are specified as the input and output parameters (**RealWorld**), then that function is **pure** to the outside world.

an **impure** function **f'**

**f' :: Int -> Int**

adding the **RealWorld** as input and output parameters converts an **impure functon f'** into **pure function f f :: Int -> RealWorld -> (Int, RealWorld)**

#### Realworld parameter

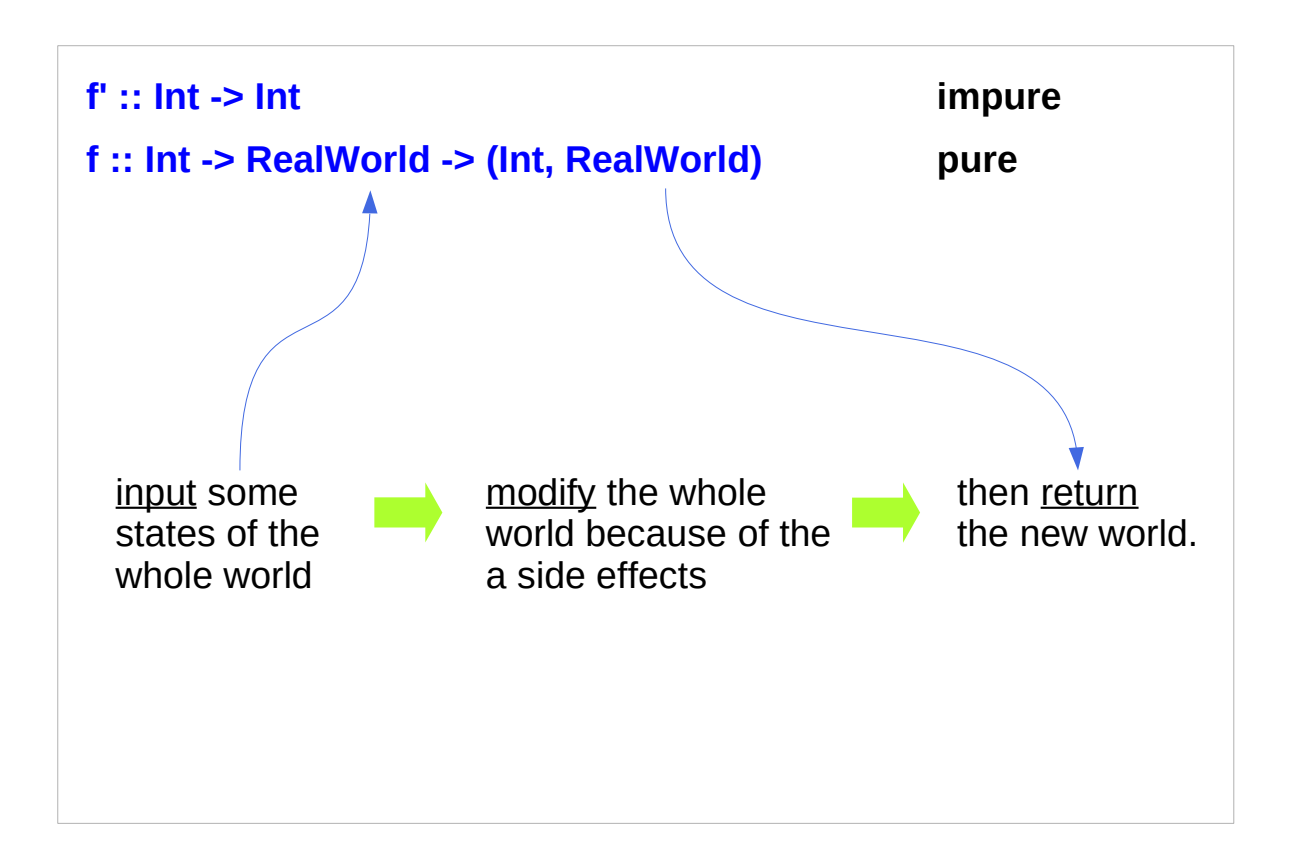

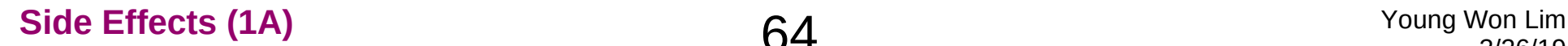

#### Use a parameterized data type IO

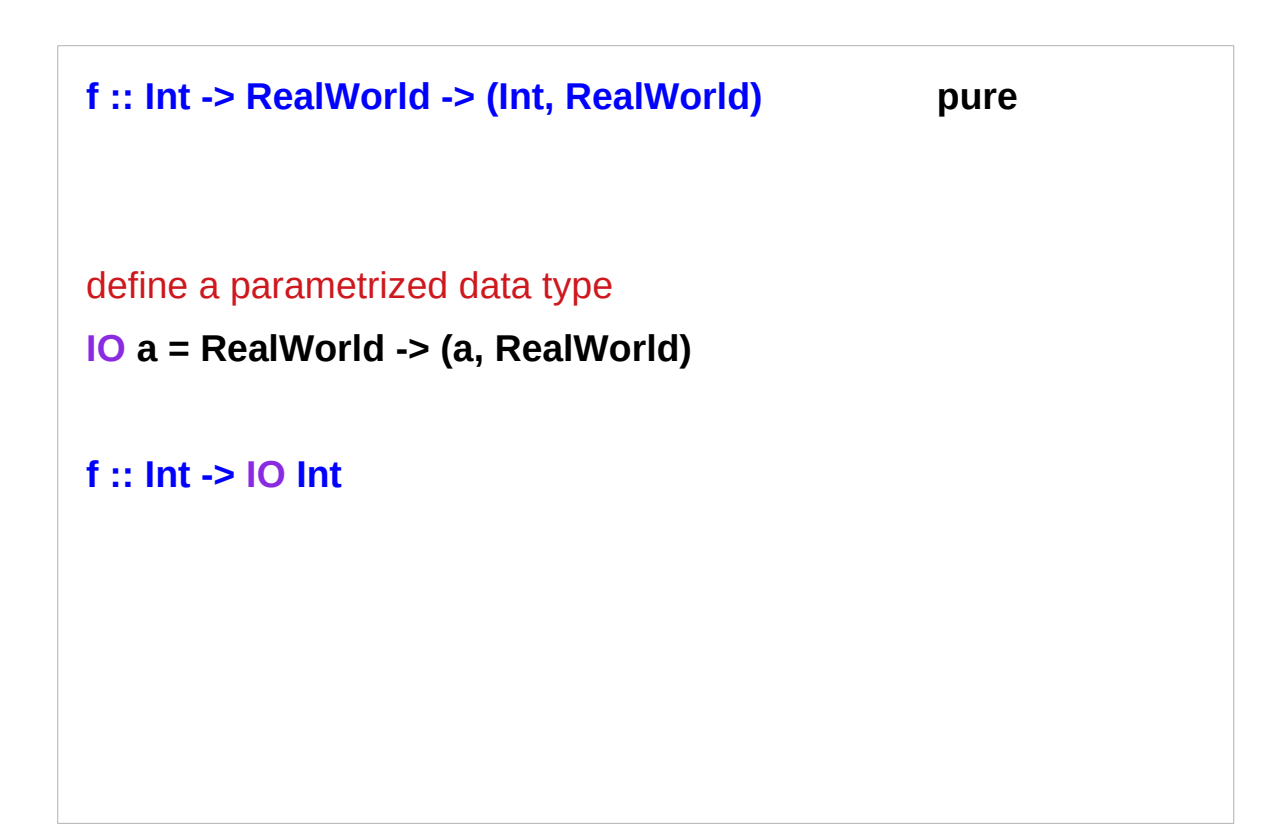

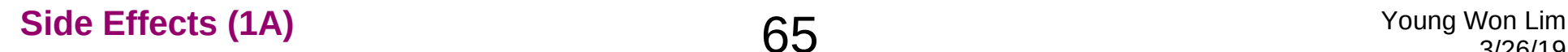

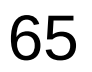

#### Encapsulation

#### **f :: Int -> IO Int**

**IO a = RealWorld -> (a, RealWorld)**

handling a **RealWorld** directly is too dangerous in particular, if a programmer gets their hands on a value of type **RealWorld**, they might try to copy it, which is basically impossible.

The definition of **IO encapsulates** the states of the whole world.

# **Chaining**

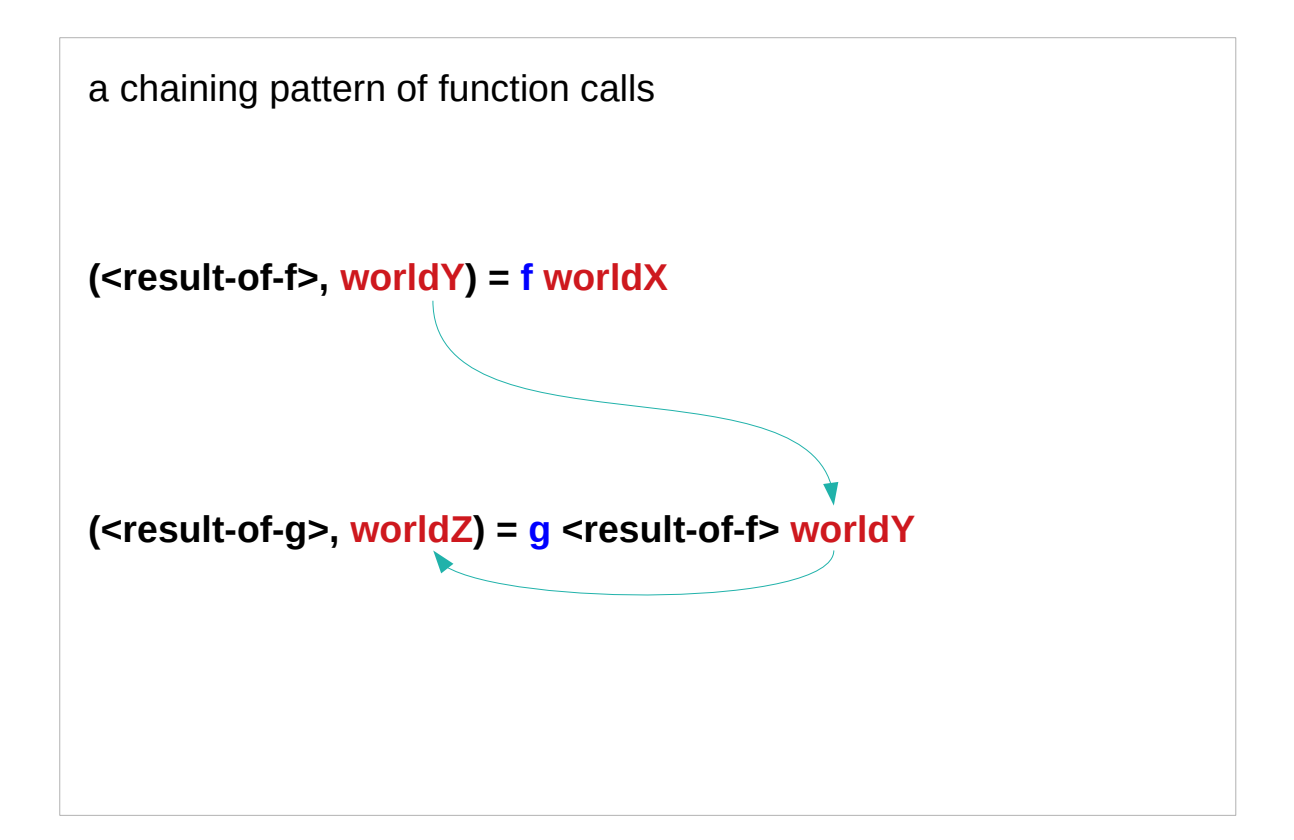

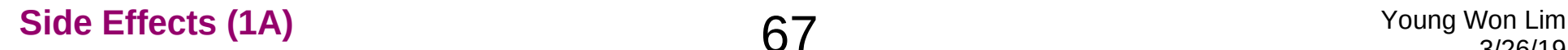

Thunk Delayed Computation

Strictness Evaluation !

Weak Head Normal Form

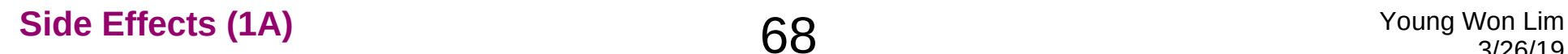

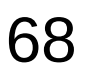

### Thunk

# **strictness declaration** it must be evaluated to what's called "weak normal head form" when the data structure value is created. **data Foo = Foo Int Int !Int !(Maybe Int) f = Foo (2+2) (3+3) (4+4) (Just (5+5))** The function **f** above, when evaluated, will return a "**thunk**": delayed computation

that is, the code to execute to figure out its value. At that point, a **Foo** doesn't even exist yet, just the **code**.

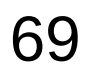

# Delayed Computation

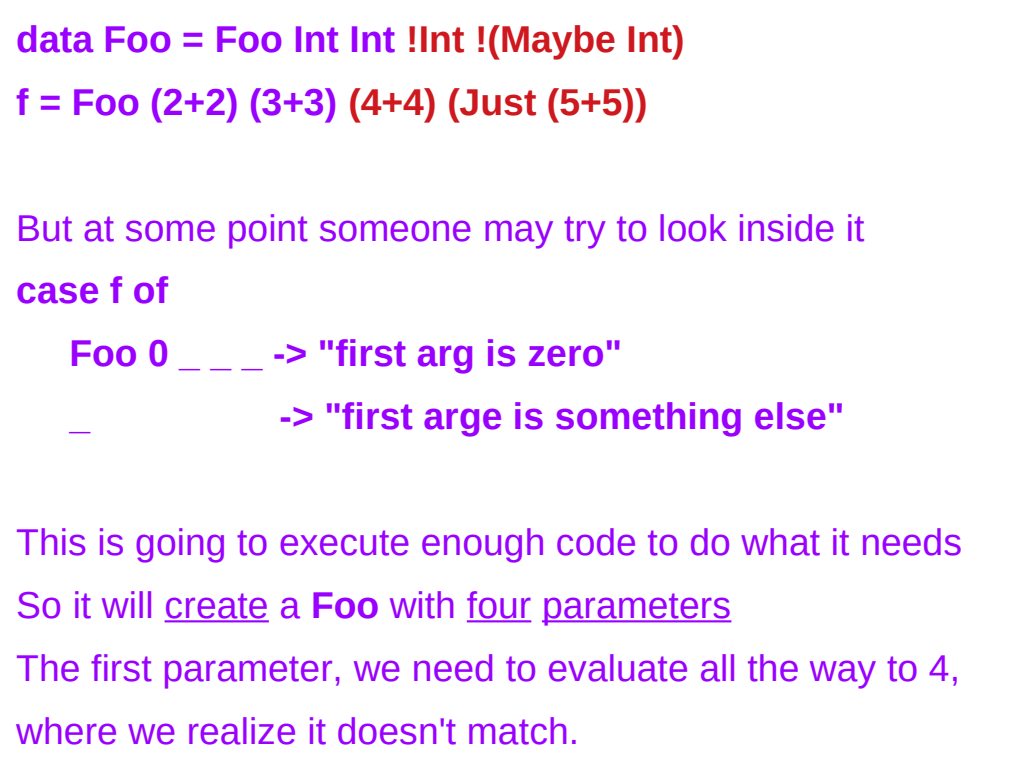

# Strict Evaluation **!**

**data Foo = Foo Int Int !Int !(Maybe Int) f = Foo (2+2) (3+3) (4+4) (Just (5+5))**

The second parameter doesn't need to be evaluated, because we're not testing it. Thus, instead of storing the computation results 6, store the code  $(3+3)$  that will turn into a 6 only if someone looks at it.

The third parameter, however, has a **!** in front of it, so is *strictly evaluated*: (4+4) is executed, and 8 is stored in that memory location.

#### Weak Normal Head Form

**data Foo = Foo Int Int !Int !(Maybe Int) f = Foo (2+2) (3+3) (4+4) (Just (5+5))**

The fourth parameter is also *strictly evaluated*. we're evaluating not fully, but only to **weak normal head form**.

figure out whether it's **Nothing** or **Just** something, and store that, but we go no further.

That means that we store not **Just 10** but actually **Just (5+5)**, leaving the **thunk** inside **unevaluated**.
## **References**

- [1] https://en.wikibooks.org/wiki/Haskell/Variables and functions
- [2] https://stackoverflow.com/questions/43525193/how-can-i-re-assign-a-variable-in-afunction-in-haskell
- [3] https://courses.cs.washington.edu/courses/cse341/03wi/imperative/scoping.html
- [4] https://en.wikipedia.org/wiki/Side effect (computer science)
- [5] https://blog.osteele.com/2007/12/overloading-semicolon/
- [6] http://learnyouahaskell.com/for-a-few-monads-more
- [7] https://www.schoolofhaskell.com/school/starting-with-haskell/basics-of-haskell/3-purefunctions-laziness-io
- [8] http://hackage.haskell.org/package/base-4.11.1.0/docs/src/ GHC.IO.Handle.Text.html#local-6989586621679303176
- [9] https://wiki.haskell.org/IO\_inside#Welcome\_to\_the\_RealWorld.2C\_baby
- [10] https://wiki.haskell.org/Functional\_programming#Purity
- [11] https://www.cs.hmc.edu/~adavidso/monads.pdf
- [12] https://stackoverflow.com/questions/2488646/why-are-side-effects-modeled-asmonads-in-haskell
- Young Won Lim [13] https://stackoverflow.com/questions/993112/what-does-the-exclamation-mark-meanin-a-haskell-declaration